## **Soluzione Problemi**

Procedura da seguire nel caso si presentino errori dei nostri programmi ("Errore Runtime", "Database Occupato" ecc…) dovuti ad installazione o disinstallazione di software o a manutenzioni varie eseguite sul pc.

## *- Reinstallazione del software*

- Scaricare dal sito [www.adriaticasistemi.it](http://www.adriaticasistemi.it/) il software in uso e reinstallarlo nuovamente (senza disinstallare quello già presente nel pc). I dati non andranno persi in quanto il programma di installazione non sovrascrive l'archivio dei dati.

## *- Installazione utility "Dipendenze"*

- Scaricare dal sito [www.adriaticasistemi.it](http://www.adriaticasistemi.it/) nella sezione "**Assistenza**" -> "**Driver e Utility**" il programma "**[Dipendenze](http://www.adriaticasistemi.it/downloads/drivereutility/dipendenze.exe)**".

Una volta scaricato installarlo nel pc.

 Se durante l'installazione di questo software comparirà questo messaggio, rispondere "**No a Tutti**" come da immagine.

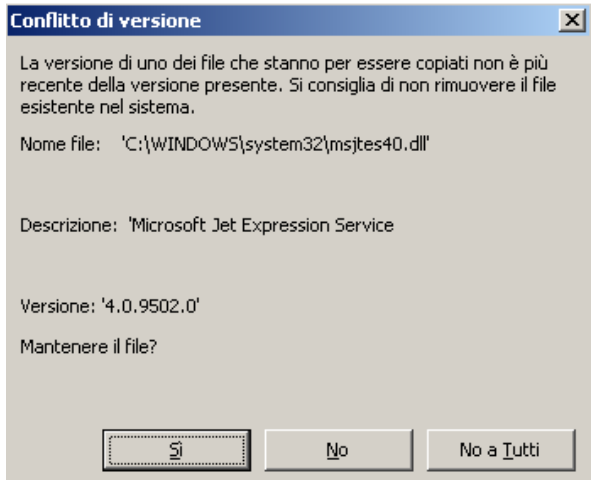

## **Note per utenti esperti.**

- Se l'installazione di "**Dipendenze**" non dovesse andare a buon fine è consigliato effettuare l'accesso a Windows in "**Modalità Provvisoria**" ed installarlo nuovamente.
- Per tentare di risolvere il problema, se l'installazione di "**Dipendenze**" non ha successo, è possibile ripristinare Windows ad una data antecedente al verificarsi del problema.
- Se è necessario formattare il computer per non perdere tutti i dati è indispensabile salvare gli archivi di Fattura Facile (vedi [guida\)](http://www.adriaticasistemi.it/downloads/guide/salvataggioarchivi.pdf)